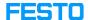

# LX: invalid voucher code

05/16/2024 13:09:59

## **FAQ Article Print**

| Category: | Digital-Learning | Votes:       | 0                     |
|-----------|------------------|--------------|-----------------------|
| State:    | public (all)     | Result:      | 0.00 %                |
| Language: | en               | Last update: | 11:42:49 - 07/14/2023 |

#### Keywords

voucher license code

#### Problem (public)

Why is the LX voucher code not valid?

### Solution (public)

Please check your company e-mail address that you have registered with. Also, if possible, you can send us the error message that you are receiving.

Please check that the teacher or administrator permissions are assigned.

Immediately after the permissions have been changed, it may be necessary to clear the browser cache with the key combination Ctrl+F5 for the changes to take effect (or the login can be renewed). Please try the voucher code once again afterwards.